## **Adressen**

Hier sind alle für den Sterbefall wichtigen Adressen gespeichert. Durch Anklicken der Lupe wird das Adressbuch aufgerufen wo bereits angefertigte Kontakte mit zugewiesenem Gewerbe ausgewählt oder neue Adressen angelegt werden können.

From: <http://wiki.girona.de/>- **Girona Wiki**

Permanent link: **[http://wiki.girona.de/doku.php?id=tombejo:module:deads:pg\\_addresses](http://wiki.girona.de/doku.php?id=tombejo:module:deads:pg_addresses)**

Last update: **2016/12/20 10:04**

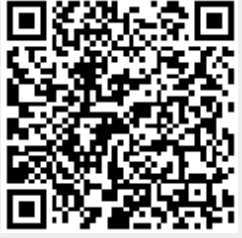